## **QGIS Application - Bug report #18271**

## **virtual layer makes qgis dump**

*2018-02-28 01:28 PM - Lee Han*

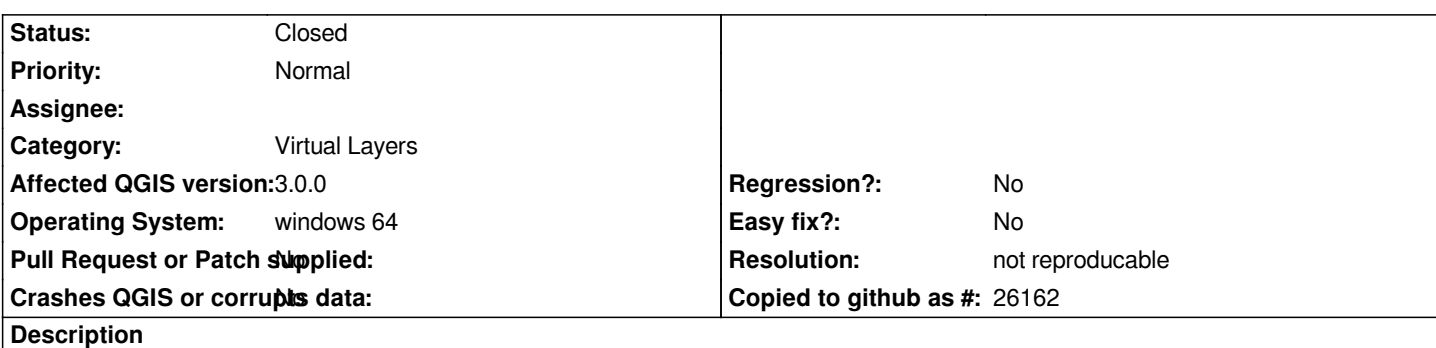

*qgis 3.0 crashes when working with a virtual layer created from two shapefiles and st\_contains function*

# **User Feedback**

*working with virtual layer and st\_contains operator*

# **Report Details**

**Crash ID***: be168d9a9e75f6ed6759e76bc7a8a06239a44887*

### **Stack Trace**

*QCoreApplication::postEvent : qt\_qFindChildren\_helper : QMetaObject::activate : QgsTask::statusChanged : QgsTask::processSubTasksForCompletion : QThreadPoolPrivate::reset : QThread::start : BaseThreadInitThunk : RtlUserThreadStart :*

## **QGIS Info**

*QGIS Version: 3.0.0-Girona QGIS code revision: commit:001c80b0c3 Compiled against Qt: 5.9.2 Running against Qt: 5.9.2 Compiled against GDAL: 2.2.3 Running against GDAL: 2.2.3*

#### **System Info**

*CPU Type: x86\_64 Kernel Type: winnt Kernel Version: 6.1.7601*

### **History**

#### **#1 - 2018-02-28 01:33 PM - Giovanni Manghi**

*- Status changed from Open to Feedback*

*Please add the data and detailed steps to replicate.*

#### **#2 - 2018-03-05 09:58 AM - Lee Han**

*I saw your reply too late.* 

*As soon as it does it again, I will report the details*

## **#3 - 2018-08-23 12:54 AM - Giovanni Manghi**

- *Resolution set to not reproducable*
- *Status changed from Feedback to Closed*

*Closing for lack of feedback.*